# Standardy edytorskie dla prac dyplomowych (licencjackich i magisterskich)

## na Wydziale Nauk Społecznych Poznańskiej Akademii Medycznej Nauk Stosowanych im. Księcia Mieszka I

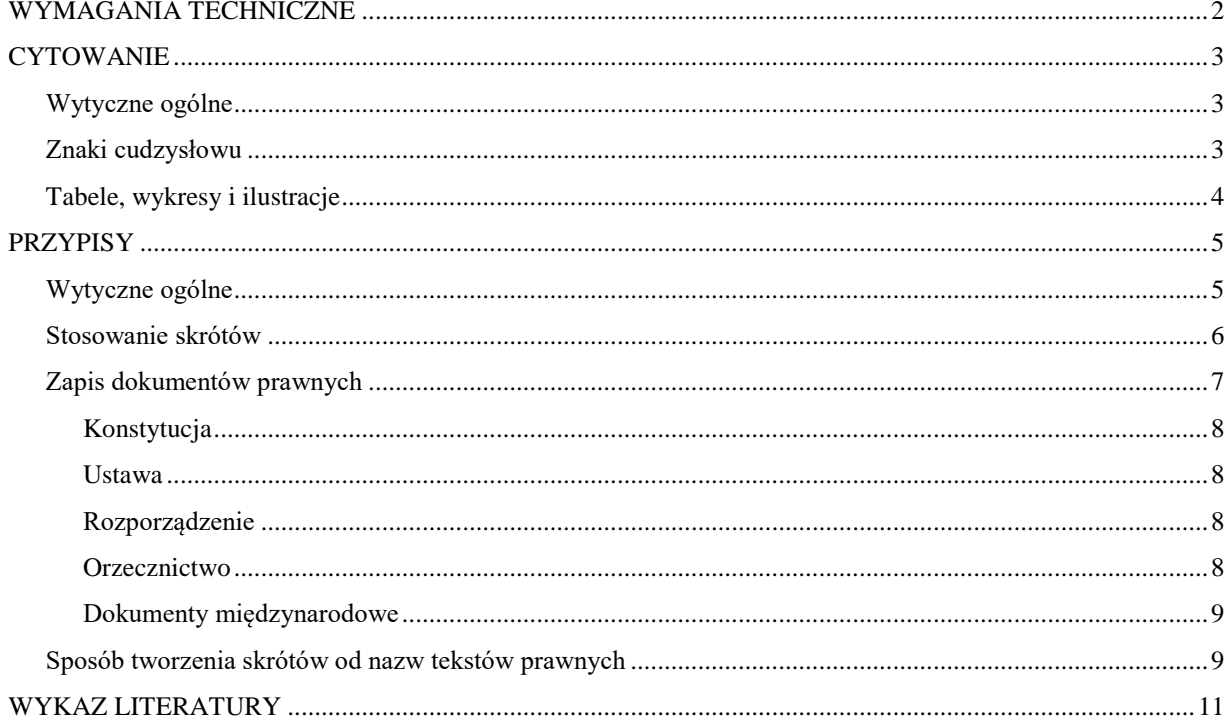

## <span id="page-1-0"></span>**WYMAGANIA TECHNICZNE**

Praca dyplomowa (licencjacka i magisterska) powinna zawierać:

- stronę tytułową (wg wzoru ze strony www)
- *Oświadczenie dotyczące praw autorskich i danych osobowych* (wg wzoru ze strony www)
- *Oświadczenie zgodności wersji elektronicznej z wersją drukowaną* (wg wzoru ze strony www)
- *Oświadczenie o samodzielnym napisaniu pracy* (wg wzoru ze strony www)
- *Oświadczenie o akceptacji pracy dyplomowej przez promotora* (wg wzoru ze strony www)
- spis treści
- wstęp
- tekst główny podzielony na rozdziały i podrozdziały
- wnioski (praca dyplomowa magisterska kierunek *Pedagogika* )
- zakończenie
- spis literatury

Jeśli w pracy występuje dużo tabel lub ilustracji, należy po spisie literatury zamieścić również ich spis.

Wszystkie elementy pracy muszą znajdować się w jednym pliku. Dopuszczalne są pliki w formacie \*.doc, \*.docx, \*.rtf lub \*.odt

Kopię pracy dyplomowej na płycie CD należy zapisać w formie pliku pdf.

Formatowanie tekstu:

- **marginesy:** górny i dolny 2,5 cm, wewnętrzny 3 cm, zewnętrzny 1,5 cm
- **tekst główny:** krój Times New Roman 12 pt, odstęp 1,5, tekst wyjustowany; wcięcie akapitowe 0,5 cm; pierwszy akapit pod tytułem rozdziału lub podrozdziału bez wcięcia; bez dzielenia wyrazów (zarówno automatycznego, jak i ręcznego)
- **przypisy:** krój Times New Roman 10 pt, odstęp 1,5
- **tytuły rozdziałów:** krój Times New Roman 14 pt, pogrubione, bez wcięcia akapitowego, wyrównane do lewej strony; rozdziały numeruje się cyframi rzymskimi
- **tytuły podrozdziałów:** krój Times New Roman 12 pt, pogrubione, bez wcięcia akapitowego, wyrównane do lewej strony; podrozdziały numeruje się cyframi arabskimi
- **numeracja stron:** ciągła dla całej pracy; numer strony umieszczony w stopce, na środku strony, krój Times New Roman 12 pt; bez numerów stron na stronie tytułowej
- **wyróżnienia w tekście:** mogą pojawiać się w formie pogrubienia, rozstrzelenia lub wersalików (nie podkreślenia)
- **ilustracje:** wyśrodkowane; opatrzone kolejnymi numerami i podpisami
- **tabele:** wyśrodkowane; opatrzone kolejnymi numerami i tytułami
- **wypunktowania:** wcięcie 0,5 cm; podstawowym punktorem jest kropka, w przypadku wypunktowań dwupoziomowych na niższym poziomie stosuje się myślniki
- <span id="page-1-1"></span> **wykaz literatury:** krój Times New Roman 12 pt, odstęp 1,5, tekst wyrównany do lewej strony; pierwszy wiersz bez wcięcia, dalsze na wcięciu 0,5 cm

## **CYTOWANIE**

#### <span id="page-2-0"></span>**Wytyczne ogólne**

Każdy fragment tekstu umieszczony w pracy dyplomowej (licencjackiej i magisterskiej), którego autorem jest inna osoba niż student piszący tę pracę, powinien być ujęty w cudzysłowy i opatrzony stosownym przypisem.

Wprowadzenie cytatu warto zasygnalizować w tekście pracy poprzez zastosowanie formy typu: Jak

- podaje Jan Kowalski, "cytat"
- Z poglądem tym polemizuje Bartosz Nowak, twierdząc, że: "cytat" W książce Adama Adamskiego można przeczytać, że "cytat"
- W artykule pt. *Uczeń we współczesnej szkole* autor przedstawia następującą tezę: "cytat"

Jeśli przytacza się cudzy tekst, dokonując w nim pewnych zmian i skrótów, przy czym zachowany zostaje zasadniczy trzon oryginalnej wypowiedzi, taki fragment należy wyróżnić kursywą (krojem pochyłym).

Jeżeli w cytacie chce się pominąć jakiś fragment, należy go zastąpić znakiem wielokropka umieszczonym w kwadratowym nawiasie. Dotyczy to również początkowych i końcowych fragmentów cytowanego zdania.

Między innymi w orzeczeniu z dnia 2 sierpnia 1985 r. sygn. akt. II CR 230/85 Sąd Najwyższy uznał, że "wprowadzenie do statutu spółdzielni […] zastrzeżenia, że w skład rady nadzorczej powinno wchodzić nie mniej niż 75% członków-producentów […] nie jest sprzeczne z przepisami prawa spółdzielczego"<sup>1</sup>.

Jeśli cytowane jest pojedyncze stwierdzenie, które nie traci swego znaczenia w oderwaniu od całego zdania, znak wielokropka można pominąć (np. Program Stałych Drużyn Sokolich miał służyć

"potęgowaniu obronności granic Rzeczypospolitej" $^{\rm 1}$ .)

#### <span id="page-2-1"></span>**Znaki cudzysłowu**

Cudzysłowy w języku polskim mają następującą formę: "" Niepoprawne jest stosowanie

- cudzysłowów prostych: " "
- cudzysłowów obcojęzycznych: " "
- dwóch przecinków i dwóch apostrofów: ,, ''

Jeśli wewnątrz cytowanego tekstu pojawia się inny cytat lub słowo ujęte w cudzysłów, wtedy cudzysłowy wyróżniające wewnętrzny cytat lub takie słowo przyjmują formę: « »

#### <span id="page-3-0"></span>**Tabele, wykresy i ilustracje**

Tabele, wykresy i ilustracje zaczerpnięte z zewnętrznych źródeł również muszą zostać opatrzone odpowiednim odnośnikiem, sporządzonym zgodnie z zasadami tworzenia przypisów. W przypadku tabel zamieszcza się odniesienie poniżej tabeli, mniejszym krojem pisma (10 pt), w przypadku pozostałych materiałów ilustracyjnych informację o źródle zawiera się w nawiasie za podpisem.

Tab. 1. Świadczeniobiorcy Wojskowego Biura Emerytalnego w Poznaniu podlegający kontroli zarobkowania, pobierający świadczenie emerytalno-rentowe i osiągający przychody według formy zatrudnienia i wieku (według stanu na koniec 2009 roku)

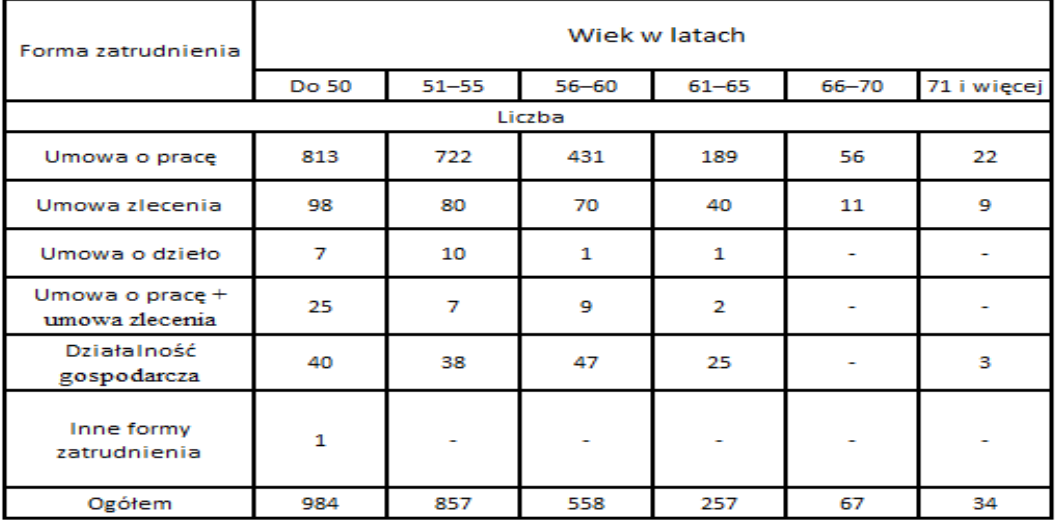

Źródło: T. Sikora, *Pozycja emerytów i rencistów wojskowych na rynku pracy (na przykładzie Wielkopolski)*, "Homines Hominibus" 2011, nr 7, s. 64.

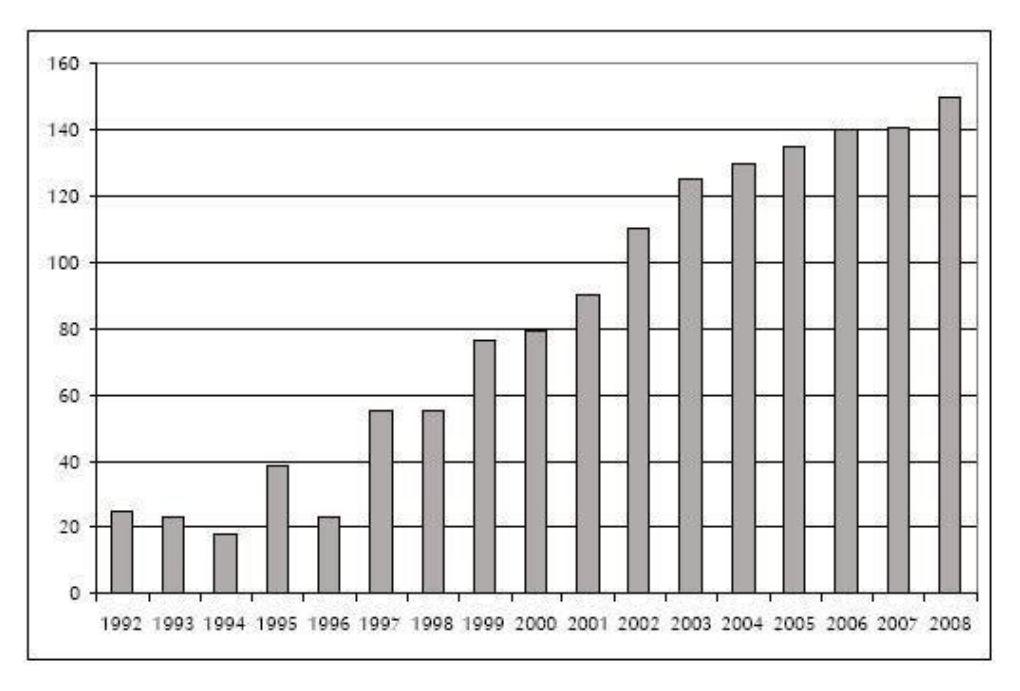

Ryc. 1. Liczba opinii z uznanymi błędami lekarskimi w rozbiciu na lata 1992–2008 (źródło: M. Kis-Wojciechowska, Z. Przybylski, *Błąd medyczny*, "Homines Hominibus" 2011, nr 7, s. 139)

## <span id="page-4-0"></span>**PRZYPISY**

#### <span id="page-4-1"></span>**Wytyczne ogólne**

Odniesienia do literatury w postaci przypisów należy umieszczać zawsze, kiedy:

- w pracy przytoczony jest dosłownie cudzy tekst (fragment artykułu, książki, wypowiedzi ustnej) ujęty w cudzysłowy,
- w pracy streszczony bądź omówiony własnymi słowami jest cudzy tekst lub cudza teza.

Dla prac magisterskich w PAM został przyjęty styl sporządzania zapisów bibliograficznych zwany "klasycznym", "kontynentalnym" lub "polską wersją MLA". Stosuje się go zarówno w przypisach, jak i w wykazie literatury.

Wymagany zakres informacji w przypisach to:

- **dla książki:** inicjał imienia i nazwisko autora, tytuł książki, wydawca, miejsce i rok wydania, strona lub zakres stron (w zależności od kontekstu),
- **dla artykułu:** inicjał imienia i nazwisko autora, tytuł artykułu, tytuł, rok wydania i numer czasopisma, strona lub zakres stron (w zależności od kontekstu),
- **dla tekstu z dzieła zbiorowego:** inicjał imienia i nazwisko autora, tytuł artykułu lub rozdziału, tytuł dzieła zbiorowego, inicjał imienia i nazwisko redaktora tomu, wydawca, miejsce i rok wydania, strona lub zakres stron (w zależności od kontekstu),
- **dla publikacji elektronicznej:** inicjał imienia i nazwisko autora, tytuł artykułu, dokładny adres internetowy, data dostępu.

Kolejne elementy oddziela się przecinkami. Przypis zawsze kończy się kropką.

Tytuły zapisuje się kursywą (krojem pochyłym). W przypadku książki obowiązuje forma tytułu wydrukowana na stronie tytułowej, niezależnie od tego, co zamieszczone jest na okładce i innych stronach.

1 K. Denek, *Edukacja pozalekcyjna i pozaszkolna*, Wydawnictwo Naukowe WSPiA, Poznań

2011. Nazwy czasopism ujmuje się w cudzysłów.

<sup>1</sup> R. Miturska, *Ochrona przeciwsłoneczna*, "Nowa Medycyna" 2005, nr 6(2), s. 79–80.

Jeśli książka została przełożona z obcego języka, należy podawać dodatkowo po tytule inicjał imienia i nazwisko tłumacza.

1 P. G. Zimbardo, *Psychologia iżycie*, tłum. E. Czerniawska, J. Łuczyński, J. Radzicki, J. Suchecki, PWN, Warszawa 2002.

Jeżeli autorów jest więcej niż dwóch, można w przypisie zamieścić nazwisko tylko pierwszego z nich, dodając skrót "i in." (i inni), np.

1 B. Gronowska i in., *Prawa człowieka i ich ochrona*, Wydawnictwo TNOiK Dom Organizatora, Toruń 2005, s. 36.

W przypadku powoływania się na publikację zbiorową należy podać najpierw jej tytuł, a potem redaktorów tomu.

1 *Pedagogika*, red. Z. Kwieciński, B. Śliwerski, t. 2, PWN, Warszawa 2003.

Adresy internetowe umieszcza się w nawiasie trójkątnym – za nawiasem podaje się datę pozyskania informacji ze strony.

1 P. Betlej, *Skuteczność tradycyjnych i elektronicznych form kształcenia w zakresie przedmiotów ekonomicznych – wyniki badań*, "E-mentor" 2011, nr 5(42), <http://www.ementor.edu.pl/artykul/index/numer/42/id/885>, data dostępu: 23.04.2012.

W przypadku artykułu lub rozdziału autorskiego zamieszczonego w książce, po podaniu autora i tytułu należy wymienić także dzieło, w którego skład wchodzi ten artykuł lub rozdział, np.

1 Z. Melosik, *Kultura popularna jako czynnik socjalizacji*, [w:] *Pedagogika*, red. Z. Kwieciński, B. Śliwerski, t. 2, PWN, Warszawa 2003, s. 70.

W przypadku cytowania zdania jednego autora za pośrednictwem tekstu innego autora – w przypisie podaje się najpierw oryginalnego autora, następnie należy dodać "za:" i podać źródło, z którego cytat rzeczywiście został zaczerpnięty.

1 P. Chmielowski, *Nasza literatura dramatyczna*, t. 1, Petersburg 1898, s. 293-294, [za:] H. Markiewicz, *Główne problemy wiedzy o literaturze*, Wydawnictwo Literackie, Kraków 1970, s. 225.

W przypadku, kiedy brakuje roku lub miejsca wydania: stosuje się zapis "b.r." – kiedy brakuje roku, a "b.m." – kiedy nie podano miasta.

#### <span id="page-5-0"></span>**Stosowanie skrótów**

Dwa razy z kolei odwołanie do tego samego dzieła – skrót "Tamże".

1 K. Denek, *Edukacja pozalekcyjna i pozaszkolna*, Wydawnictwo Naukowe WSPiA, Poznań 2011, s. 24.

2 Tamże, s. 25.

Dwa razy z kolei odwołanie do tego samego autora, ale różnych dzieł – skrót "Tegoż" (lub "Tejże", jeśli jest to autorka).

- 1 K. Denek, *Edukacja pozalekcyjna i pozaszkolna*, Wydawnictwo Naukowe WSPiA, Poznań 2011, s. 24.
- 2 Tegoż, *Poza ławką szkolną*, Eruditus, Poznań 2002, s. 10.

Kolejne odwołania do tej samej książki jednego autora w różnych miejscach pracy – skrót "dz. cyt.".

- 1 K. Denek, *Edukacja pozalekcyjna i pozaszkolna*, Wydawnictwo Naukowe WSPiA, Poznań 2011, s. 24.
- 2 J. Gnitecki, *Wprowadzenie do metod badań w naukach pedagogicznych*, Wydawnictwo Naukowe WSPiA, Poznań 2006, s. 50.
- <sup>3</sup> K. Denek, dz. cyt., s. 37.

Jeśli wykorzystane jest więcej niż jedno dzieła danego autora, należy za każdym razem podać pierwsze trzy słowa tytułu z wielokropkiem (jeśli tytuł jest krótszy, podaje go w całości; jeśli pierwsze słowa z tytułu dwóch rożnych publikacji tego samego autora się powtarzają, tytuł należy skrócić dopiero po słowie, które jest różne).

- 1 K. Denek, *Edukacja pozalekcyjna i pozaszkolna*, Wydawnictwo Naukowe WSPiA, Poznań 2011, s. 24.
- 2 J. Gnitecki, *Wprowadzenie do metod badań w naukach pedagogicznych*, Wydawnictwo Naukowe WSPiA. Poznań 2006, s. 50.
- 3 K. Denek, *Nauczyciel. Między ideałem a codziennością*, Wydawnictwo Naukowe WSPiA, Poznań 2012, s. 98.
- 4 P. G. Zimbardo, *Psychologia i życie*, tłum. E. Czerniawska, J. Łuczyński, J. Radzicki, J. Suchecki, Warszawa 2002.
- 5 K. Denek, *Nauczyciel. Między ideałem…*, s. 99.

W tekście pracy odnośnik do przypisu kończący cytat powinien być umiejscowiony zawsze przed znakiem interpunkcyjnym (np. przecinkiem lub kropką kończącą zdanie).

#### <span id="page-6-0"></span>**Zapis dokumentów prawnych**

Pełne nazwy dokumentów prawnych rozpoczyna się wielką literą, nazwy skrócone rozpoczyna się mała literą. Za pierwszym razem powinna pojawić się pełna nazwa dokumentu oraz objaśnienie skrótu, który będzie stosowany przy kolejnych odwołaniach do tego dokumentu (dalej jako: …). Jeśli dany dokument występuje w pracy tylko raz, nie jest konieczne wprowadzanie skrótu.

Jednostki redakcyjne tekstu prawnego

art. – artykuł § – paragraf ust. – ustęp pkt – punkt lit. – litera tiret

Po kolejnych jednostkach nie umieszcza się przecinków. Przy powoływaniu się na konkretne zdanie określonej jednostki redakcyjnej nie stosuje się skrótów, należy użyć pełnej formy (np. zdanie drugie). Słowo tiret jest nieodmienne i rodzaju nijakiego (np. tiret trzecie).

Skrót "Dz.U." powinien być zapisywany bez spacji w środku, skrót "Nr" z dużej litery i niepoprzedzony przecinkiem.

#### <span id="page-7-0"></span>*Konstytucja*

Konstytucja Rzeczypospolitej Polskiej z dnia 2 kwietnia 1997 r., Dz.U. z 1997 r. Nr 78, poz. 483, z późn. zm. (dalej jako: Konstytucja RP).

#### <span id="page-7-1"></span>*Ustawa*

Za pierwszym razem pełna nazwa ustawy i objaśnienie skrótu, przy kolejnych odniesieniach do tej samej ustawy już tylko skrót wraz z oznaczeniem odpowiedniego fragmentu (artykułu, paragrafu itp.), np.

Ustawa z dnia 16 września 1982 r. – Prawo spółdzielcze, Dz.U. z 1982 r. Nr 30, poz. 210, z późn. zm. (dalej jako: pr. spółdz.).

Ustawa z dnia 16 kwietnia 1993 r. o zwalczaniu nieuczciwej konkurencji , tekst jedn.: Dz.U. z 2003 r. Nr 153, poz. 1503, z późn. zm. (dalej jako: u.z.n.k.).

#### <span id="page-7-2"></span>*Rozporządzenie*

Za pierwszym razem powinna pojawić się pełna nazwa rozporządzenia. Później można zastosować skrót, zawierający najważniejszy człon tytułu rozporządzenia.

Rozporządzenie Rady Ministrów z dnia 1 lipca 2009 r. w sprawie ustalania okoliczności i przyczyn wypadków przy pracy, Dz.U. z 2009 r. Nr 105, poz. 870.

przepisy zawarte w rozporządzeniu w sprawie wypadków przy pracy…

#### <span id="page-7-3"></span>*Orzecznictwo*

Orzeczenie SN z dnia 2 sierpnia 1995 r., II CR 230/85, OSNCP z 1996 r., poz. 77.

Wyrok NSA z dnia 7 grudnia 2010 r., I OSK 1774/10, LEX 745166.

Skrót od miejsca publikacji orzeczenia należy zapisywać wersalikami (wielkimi literami), np.

 ONSA – Orzecznictwo Naczelnego Sądu Administracyjnego OSNC – Orzecznictwo Sądu Najwyższego. Izba Cywilna

OSNKW – Orzecznictwo Sądu Najwyższego. Izba Karna i Wojskowa

OSNP – Orzecznictwo Sądu Najwyższego Izba Pracy, Ubezpieczeń Społecznych i Spraw Publicznych OSP – Orzecznictwo Sądów Polskich OSPiKA – Orzecznictwo Sądów Polskich i Komisji Arbitrażowych OSA – Orzecznictwo Sądów Apelacyjnych ECR – European Court Reports LEX - System Informacji Prawnej LEX

W przypadku orzeczeń niepublikowanych stosuje się skrót "niepubl."

#### <span id="page-8-0"></span>*Dokumenty międzynarodowe*

Pełna oficjalna nazwa traktatu, konwencji, karty, umowy, porozumienia itp. powinna być zapisywana z wielkiej litery, nazwa skrócona z małej litery. Kolejne człony nazwy, o ile same nie stanowią nazw własnych (np. nazw państw, miast), powinny rozpoczynać się od małej litery.

Traktat z Nicei zmieniający Traktat o Unii Europejskiej, traktaty ustanawiające Wspólnoty Europejskie i niektóre związane z nimi akty (dalej jako: traktat nicejski)

#### <span id="page-8-1"></span>**Sposób tworzenia skrótów od nazw tekstów prawnych**

 Skrót tworzy się od pierwszych liter wszystkich lub najważniejszych słów wchodzących w skład tytułu, z pominięciem spójników i przyimków, np.

u.s.d.g. – ustawa z dnia 2 lipca 2004 r. o swobodzie działalności gospodarczej, Dz.U. z 2004 r. Nr 173, poz. 1807

 Wyjątkowo, kiedy w tytule ustawy pojawia się nazwa własna, w skrócie od tytułu może pojawić się skrót od tej nazwy własnej, np.

ustawa o NBP – ustawa z dnia 29 sierpnia 1997 r. o Narodowym Banku Polskim, Dz.U. z 2005 r. Nr 1, poz. 2

- W skrótach jednoliterowych nie umieszcza się spacji po kropce (u.z.n.k.).
- W skrótach wieloliterowych po kropce powinna znaleźć się spacja (pr. spółdz.) .
- Skrót k.c. może być używany wyłącznie na oznaczenie Kodeksu cywilnego. Kodeks celny oznacza się jako jako k.cel.

Przykładowe zapisy pr. bud. – Prawo budowlane pr. spółdz. – Prawospółdzielcze pr. bank. – Prawo bankowe p.z.p. – Prawo zamówień publicznych u.s.d.g. – ustawa o swobodzie działalności gospodarczej k.c. – Kodeks cywilny k.k. – Kodeks karny

#### k.p.c. – Kodeks postępowania cywilnego

W przypadku bardziej szczegółowych wątpliwości zaleca się korzystać z informacji zawartych w poniższych dokumentach:

- 1. Uchwała ortograficzna nr 13 Rady Języka Polskiego w sprawie zapisu skrótu tytułu *Dziennik Ustaw*/ *Dziennik Ustaw Rzeczypospolitej Polskiej* [link]
- 2. Wielkie i małe litery w tekstach UE ustalenia Zespołu Rady Języka Polskiego ds. Współpracy z Tłumaczami UE, poczynione na posiedzeniu Komisji Ortograficzno-Onomastycznej RJP 2 XII 2005 r. z uzupełnieniami z dnia 30.12.2005 r.

[link]

- 3. Publikuj z LexisNexis [link]
- 4. Międzyinstytucjonalny przewodnik redakcyjny, oprac. Urząd Publikacji Unii Europejskiej, Bruksela–Luksemburg 2011 [link]
- 5. Rozporządzenie Prezesa Rady Ministrów z dnia 20 czerwca 2002 r. w sprawie "Zasad techniki prawodawczej" [link]

### <span id="page-10-0"></span>**WYKAZ LITERATURY**

Umieszcza się go na końcu pracy. Obejmuje on wszystkie książki oraz inne źródła drukowane i elektroniczne wykorzystane w trakcie pisania. Publikacje powinny być uszeregowane alfabetycznie\*, według nazwiska autora (lub tytułu, w przypadku wydań zbiorowych).

Kolejne wpisy powinny zawierać:

- **dla książki:** nazwisko i imię autora, tytuł książki, miejsce i rok wydania,
- **dla artykułu:** nazwisko i imię autora, tytuł artykułu, tytuł, rok wydania i numer czasopisma, zakres stron,
- **dla tekstu z dzieła zbiorowego:** nazwisko i imię autora, tytuł artykułu lub rozdziału, tytuł dzieła zbiorowego, imię i nazwisko redaktora tomu, miejsce i rok wydania, zakres stron,
- **dla dzieła zbiorowego:** tytuł dzieła zbiorowego, imię i nazwisko redaktora tomu, miejsce i rok wydania,
- **dla publikacji elektronicznej:** nazwisko i imię autora, tytuł artykułu, dokładny adres internetowy, datę dostępu.

#### **Przykładowy wykaz literatury:**

Betlej Piotr, *Skuteczność tradycyjnych i elektronicznych form kształcenia w zakresie przedmiotów ekonomicznych – wyniki badań*, "E-mentor" 2011, nr 5(42), <http://www.ementor.edu.pl/artykul/index/numer/42/id/885>, data dostępu: 23.04.2012

Denek Kazimierz, *Edukacja pozalekcyjna i pozaszkolna*, Wydawnictwo Naukowe WSPiA, Poznań 2011. Melosik Zbyszko, *Kultura popularna jako czynnik socjalizacji*, [w:] *Pedagogika*, red. Z. Kwieciński, B.

Śliwerski, t. 2, PWN, Warszawa 2003, s. 68-93.

Miturska Renata, *Ochrona przeciwsłoneczna*, "Nowa Medycyna" 2005, nr 6(2), s. 79–80.

\*W obrębie nazwisk (oraz tytułów) rozpoczynających się od tej samej litery do ustalenia kolejności umieszczenia publikacji w wykazie należy brać pod uwagę kolejne litery nazwiska (tytułu):

Nawrocki Adam, *Tytuł…* Nowaczyk Bogdan, *Tytuł…* Nowak Czesław, *Tytuł… Nowy słownik poprawnej polszczyzny*, red. A. Markowski …

Jeśli występuje dwóch autorów o takim samym nazwisku, o kolejności decyduje imię (analogicznie jeśli pierwsze słowo tytułu się powtarza, należy wziąć pod uwagę kolejne słowa). Jeśli nazwiska (słowa z tytułu) są podobne, ale jedno z nich jest krótsze i zawiera się w całości w tym dłuższym, należy zastosować zasadę "nic poprzedza coś", czyli umieścić formę krótszą przed dłuższą:

Nowak Artur, *Tytuł…* Nowak Zenon, *Tytuł…* Nowakowski Andrzej, *Tytuł…* Jeśli autor używa przed nazwiskiem przydomka szlacheckiego (de, von itp.), liczy się pierwsza litera samego nazwiska (np. dla nazwiska "van Gogh" – litera "g"). Przydomek należy umieścić po imieniu, oddzielony przecinkiem (np. Saint-Exupery Antoine, de, *Mały Książę*, Warszawa 2008).

Podobnie jak w przypisach:

- Kolejne elementy oddziela się przecinkami, a cały zapis zawsze kończy się kropką.
- Tytuły zapisuje się kursywą (krojem pochyłym).
- Jeśli książka została przełożona z obcego języka, należy podawać dodatkowo po tytule imię i nazwisko tłumacza.
- Kiedy książka ma wielu autorów, należy podać najpierw jej tytuł, a potem redaktorów tomu.
- Adresy internetowe umieszcza się w nawiasie trójkątnym za nawiasem podaje się datę pozyskania informacji ze strony.
- W przypadku, kiedy brakuje roku lub miejsca wydania, stosuje się zapis "b.r." kiedy brakuje roku, a "b.m." – kiedy nie podano miasta.

Wykaz literatury warto podzielić na dwie części: "Źródła" i "Opracowania". W źródłach wymienia się przepisy prawne, dokumenty, dzieła literackie, traktaty filozoficzne i inne teksty traktowane jako przedmiot badań. Do opracowań zalicza się teksty krytyczne, komentarze, podręczniki, analizy. Można również wydzielić wśród spośród opracowań publikacje dotyczące konkretnego wąskiego zagadnienia, które omawiane jest w pracy (np. prawo konsumenckie), oraz opracowania ogólne.